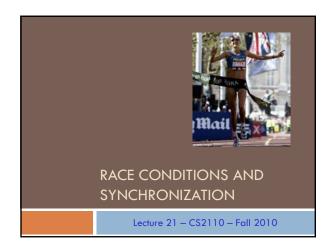

#### Reminder

- A "race condition" arises if two threads try and share some data
- One updates it and the other reads it, or both update the data
- □ In such cases it is possible that we could see the data "in the middle" of being updated
  - A "race condition": correctness depends on the update racing to completion without the reader managing to glimpse the in-progress update
  - □ Synchronization (aka mutual exclusion) solves this

# 

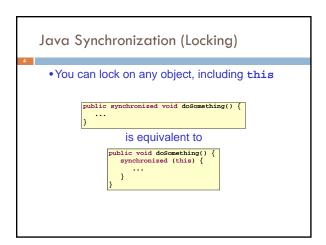

# How locking works

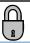

- □ Only one thread can "hold" a lock at a time
  - □ If several request the same lock, Java somehow decides which will get it
- The lock is released when the thread leaves the synchronization block
  - synchronized(someObject) { protected code }
  - □ The protected code has a *mutual exclusion* guarantee: At most one thread can be in it
- □ When released, some other thread can acquire the

#### Locks are associated with objects

- □ Every Object has its own built-in lock
  - Just the same, some applications prefer to create special classes of objects to use just for locking
  - □ This is a stylistic decision and you should agree on it with your teammates or learn the company policy if you work at a company
- Code is "thread safe" if it can handle multiple threads using it... otherwise it is "unsafe"

#### File Locking: Same idea

- In file systems, if two or more processes could modify a file simultaneously, this could result in data corruption
  - A process must open a file to modify it gives exclusive access until it is closed
  - Multiple processes can open the same file to read it
- This *file locking* synchronization rule is enforced by the operating system

#### Deadlock

- The downside of locking deadlock
- A deadlock occurs when two or more competing threads each hold a lock, and each are waiting for the other to relinquish a lock, so neither ever does
- Example:
  - thread A tries to open file X, then file Y
  - thread B tries to open file Y, then file X
  - A gets X, B gets Y
  - Each is waiting for the other forever

# Visualizing deadlock A has a lock on X wants a lock on Y Process B B has a lock on Y wants a lock on X

### Deadlocks always involve cycles

- They can include 2 or more threads or processes in a waiting cycle
- Other properties:
  - The locks need to be mutually exclusive (no sharing of the objects being locked)
  - The application won't give up and go away (no timer associated with the lock request)
  - □ There are no mechanisms for one thread to take locked resources away from another thread no "preemption"

# wait/notify

- A mechanism for event-driven activation of threads
- Animation threads and the GUI eventdispatching thread in can interact via wait/notify

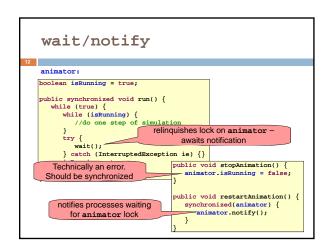

# A producer/consumer example

- □ Thread A produces loaves of bread and puts them on a shelf with capacity K
  - □ For example, maybe K=10
- □ Thread B consumes the loaves by taking them off
  - □ Thread A doesn't want to overload the shelf
  - □ Thread B doesn't wait to leave with empty arms

producer

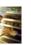

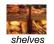

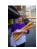

consumer

# Producer/Consumer example

```
class Bakery {
      ss Bakery {
int nLoaves = 0; // Current number of waiting loaves
final int K = 10; // Shelf capacity
      public synchronized void produce() {
   while(nLoaves == K) this.wait(); // Wait until not full
           this.notifyall();
                                                                    // Signal: shelf not empty
      public synchronized void consume() {
  while(nLoaves == 0) this.wait(); // Wait until not empty
  --nLoaves;
  this.notifyall(); // Signal: shelf not ful
                                                                    // Signal: shelf not full
```

## Things to notice

- □ Wait needs to wait on the same Object that you used for synchronizing (in our example, "this", which is this instance of the Bakery)
  - □ Notify wakes up just one waiting thread, notifyall wakes all of them up
  - □ We used a while loop because we can't predict exactly which thread will wake up "next"

# Trickier example

- □ Suppose we want to use locking in a BST
  - □ Goal: allow multiple threads to search the tree
  - But don't want an insertion to cause a search thread to throw an exception

```
Code we're given is unsafe
```

```
class BST {
   Object name; // Name of this node
   Object value; // Value of associated with that name
   BST left, right; // Children of this node
           // Constructor
public void BST(Object who, Object what) { name = who; value = what; }
           // Returns value if found, else null
public Object get(Object goal) {
   if(name.equals(goal)) return value;
   if(name.compareTo(goal) < 0) return left==null? null: left.get(goal);
   return right==null? null: right.get(goal);</pre>
           // Updates value if name is already in the tree, else adds new BST node
public void put(Object goal, object value) {
   if(name.equals(goal)) { this.value * value; return; }
   if(name.compareTo(goal) < 0) {
    if(left = mull) { left = new BST(goal, value); return; }
    left.put(goal, value);
}</pre>
                      lese {
  if(right == null) { right = new BST(goal, value); return; }
  right.put(goal, value);
```

# Attempt #1

- □ Just make both put and get synchronized:
  - □ public synchronized Object get(...) { ... }
  - public synchronized void put(...) { ... }
- □ Let's have a look....

# 

# Attempt #1 Just make both put and get synchronized: public synchronized Object get(...) { ... } public synchronized void put(...) { ... } This works but it kills ALL concurrency Only one thread can look at the tree at a time Even if all the threads were doing "get"!

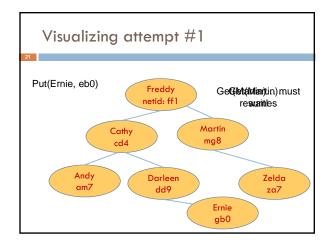

```
Dut uses synchronized in method declaration

So it locks every node it visits

get tries to be fancy:

// Returns value if found, else mull
public object get(Object goal) {
    synchronized(this) {
        if (name. equals (goal)) return value;
        if (name. compareTo(goal) < 0) return left=emull? null; left.get(goal);
    }

Actually this is identical to attempt 1! It only looks
    different but in fact is doing exactly the same thing
```

```
// Returns value if found, else null
public Object get(Object goal) {
    boolean checkLeft = false, checkRight = false;
    synchronise(Ichis) {
        if (name.equals(goal)) return value;
        if (name.ecompareTo(goal) < 0) {
            if (left=wnll) return null; else checkLeft = true;
        }
        else {
            relinquishes lock on this - next true;
            if (checkLeft) return left.get(goal);
            if (checkLeft) return right.get(goal);
            /* Never executed but keeps Java happy */ return null;
        }

        Risk: "get" (read-only) threads sometimes look at nodes without locks, but "put" always updates those same nodes.

        According to JDK rules this is unsafe
```

```
Attempt #4

// Returns value if found, else null
public Object get(Object goal) {
    St checkteft = null, checktight = null;
    synchronized(chis) {
        if (name.equals(goal)) return value;
        if (name.equals(goal)) return null; else checkLeft = left;
        } else {
            if (right=snull) return null; else checkRight = right;
        }
        if (checkLeft != null) return checkleft.get(goal);
        if (checkLeft != null) return checkright.get(goal);
        /* Never executed but keeps Java happy */ return null;
    }

    This version is safe: only accesses the shared variables left and right while holding locks
    In fact it should work (I think)
```

# Attempt #3 illustrates risks

- The hardware itself actually needs us to use locking and attempt 3, although it looks right in Java, could actually malfunction in various ways
  - □ Issue: put updates several fields:
    - parent.left (or parent.right) for its parent node
    - this.left and this.right and this.name and this.value
  - When locking is used correctly, multicore hardware will correctly implement the updates
  - But if you look at values without locking, as we did in Attempt #3, hardware can malfunction!

## Why can hardware malfunction?

- □ Issue here is covered in cs3410 & cs4410
  - Problem is that the hardware was designed under the requirement that if threads contend to access shared memory, then readers and writers must use locks
  - Solutions #1 and #2 used locks and so they worked, but had no concurrency
  - Solution #3 violated the hardware rules and so you could see various kinds of garbage in the fields you access!
  - □ Solution #4 should be correct, but perhaps not optimally concurrent (doesn't allow concurrency while even one "put" is active)
- □ It's hard to design concurrent data structures!

# Summary

- 27
- Use of multiple processes and multiple threads within each process can exploit concurrency
  - Which may be real (multicore) or "virtual" (an illusion)
- But when using threads, beware!
- Must lock (synchronize) any shared memory to avoid nondeterminism and race conditions
- Yet synchronization also creates risk of deadlocks
- Even with proper locking concurrent programs can have other problems such as "livelock"
- Serious treatment of concurrency is a complex topic (covered in more detail in cs3410 and cs4410)
  - ECE/CS 3420, looks at why the hardware has this issue but not from the perspective of writing concurrent code